## **Initiation of Transfer by a Sending Manager–Quick Reference Guide**

Complete an employee transfer when an employee moves from a position in one Org. unit (department) to a position reporting to a different manager in another Org. Unit. The position in the new Org. Unit cannot be accessed by the current Manager/Payroll Coordinator.

The transfer is accomplished through two steps:

- 1. The transferring employee's manager initiates a transfer, releases the employee from his/her department and indicates the name of the receiving manager in the form. *This guide is meant for the Sending Manager or the initiator of the transfer.*
- 2. The receiving manager gets the Transfer form as an item in their worklist. They open the transfer form and assign the transferring employee to a vacant and open position in their Org. unit (department). If a vacant and open position does not already exist in their department, they will need to complete a Create/Maintain Position form and submit it for approval.

For **Faculty** transfers, the section of the transfer form labeled Faculty Contract Information must be completed. Additionally, if the transfer requires a change to the position title, or if the transfer is between different departments or schools, the appointment must be approved in FACTS prior to initiating the transfer process.

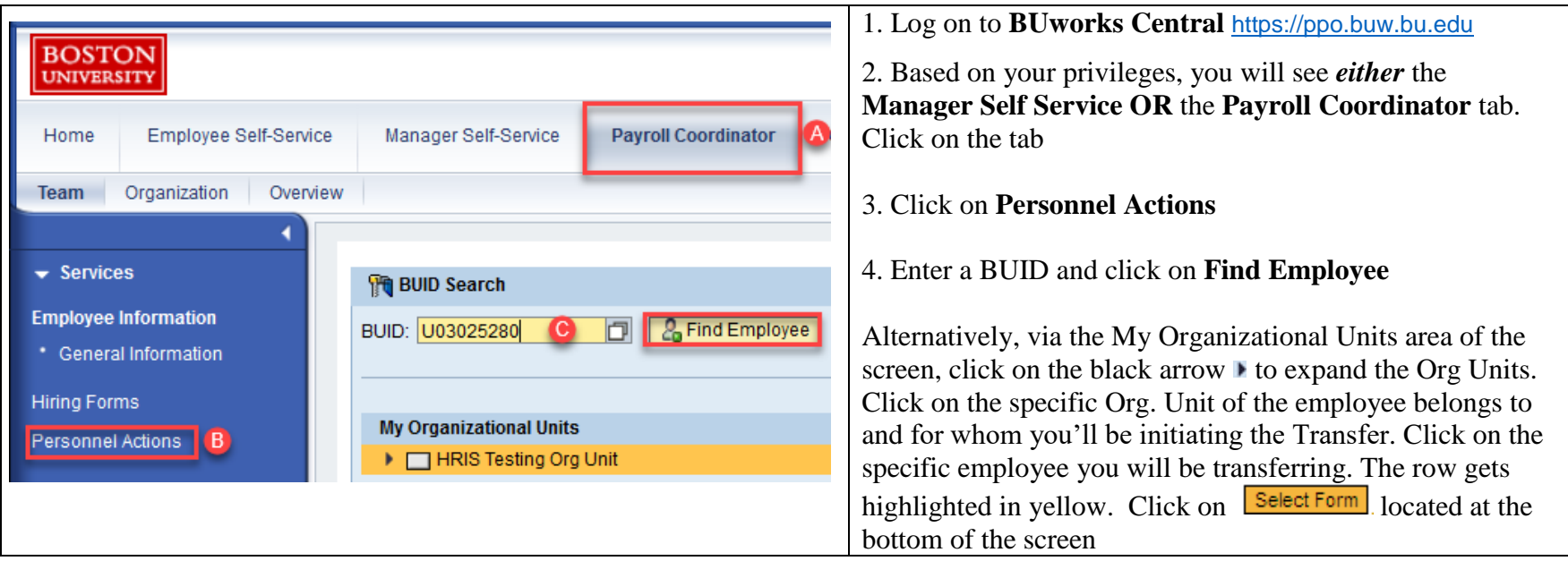

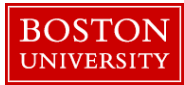

## **Initiation of Transfer by a Sending Manager–Quick Reference Guide**

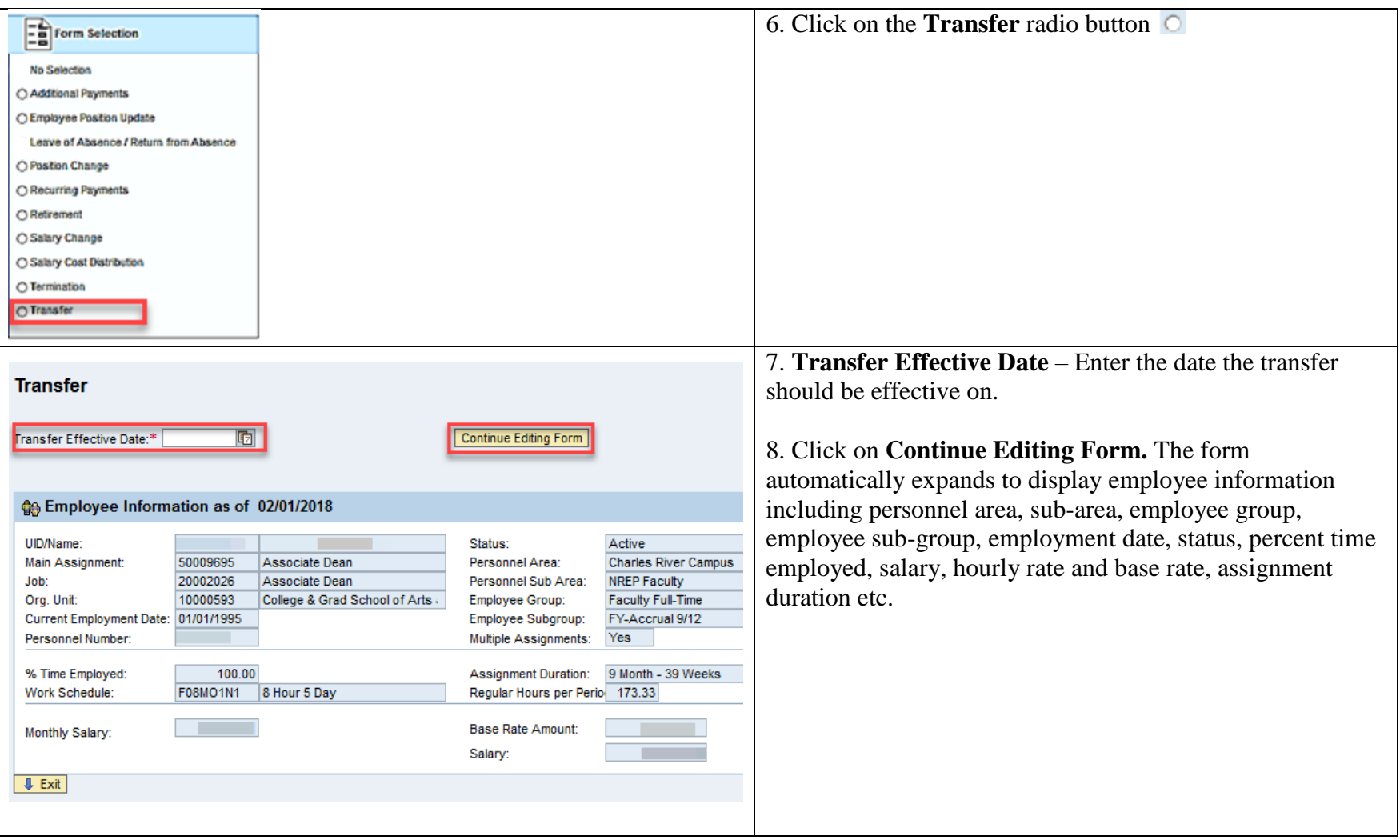

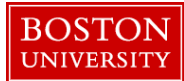

## **Initiation of Transfer by a Sending Manager–Quick Reference Guide**

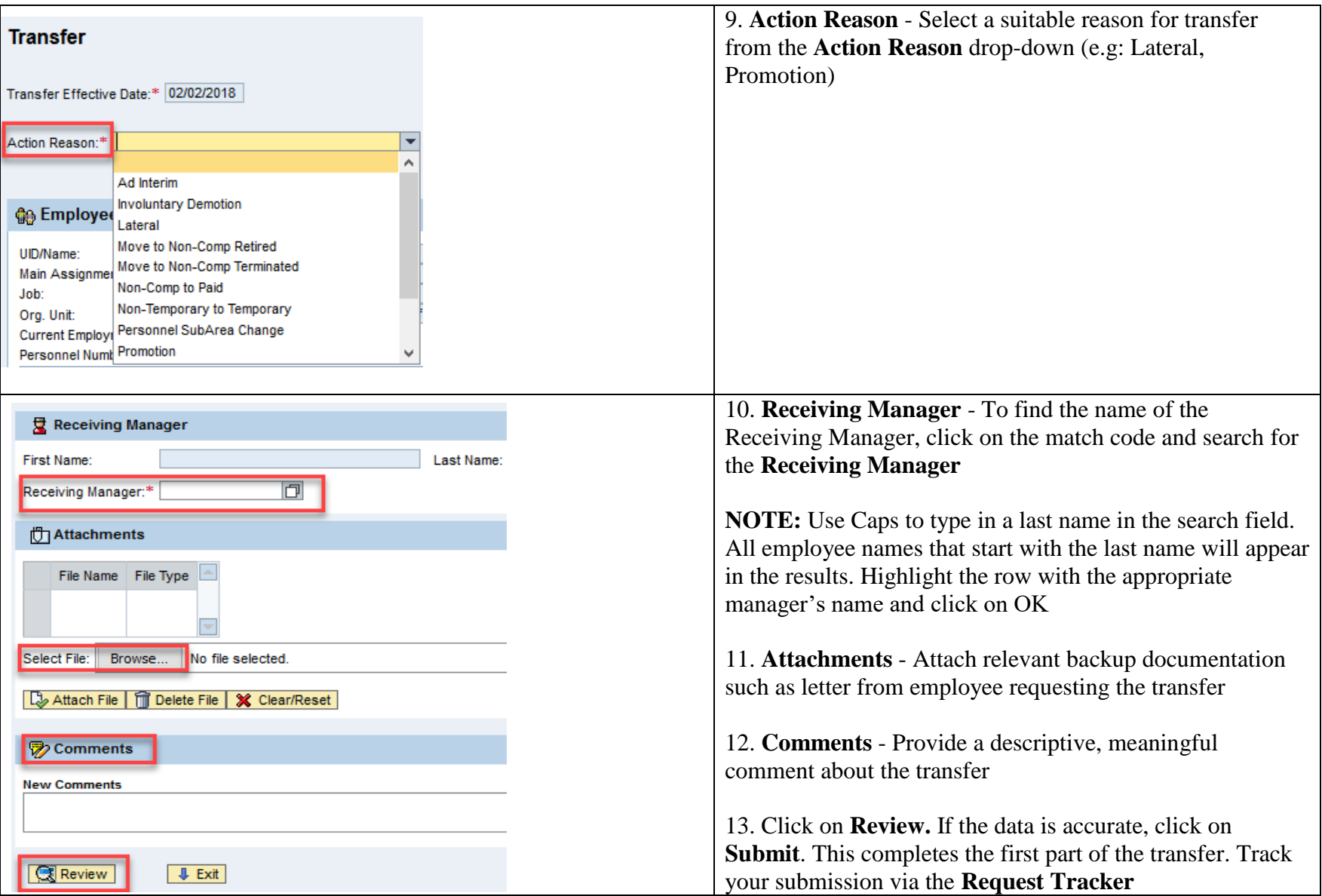